# **Packaging - Bug #18062**

# **foreman-proxy requires too many packages**

01/12/2017 08:26 PM - Raul Dias

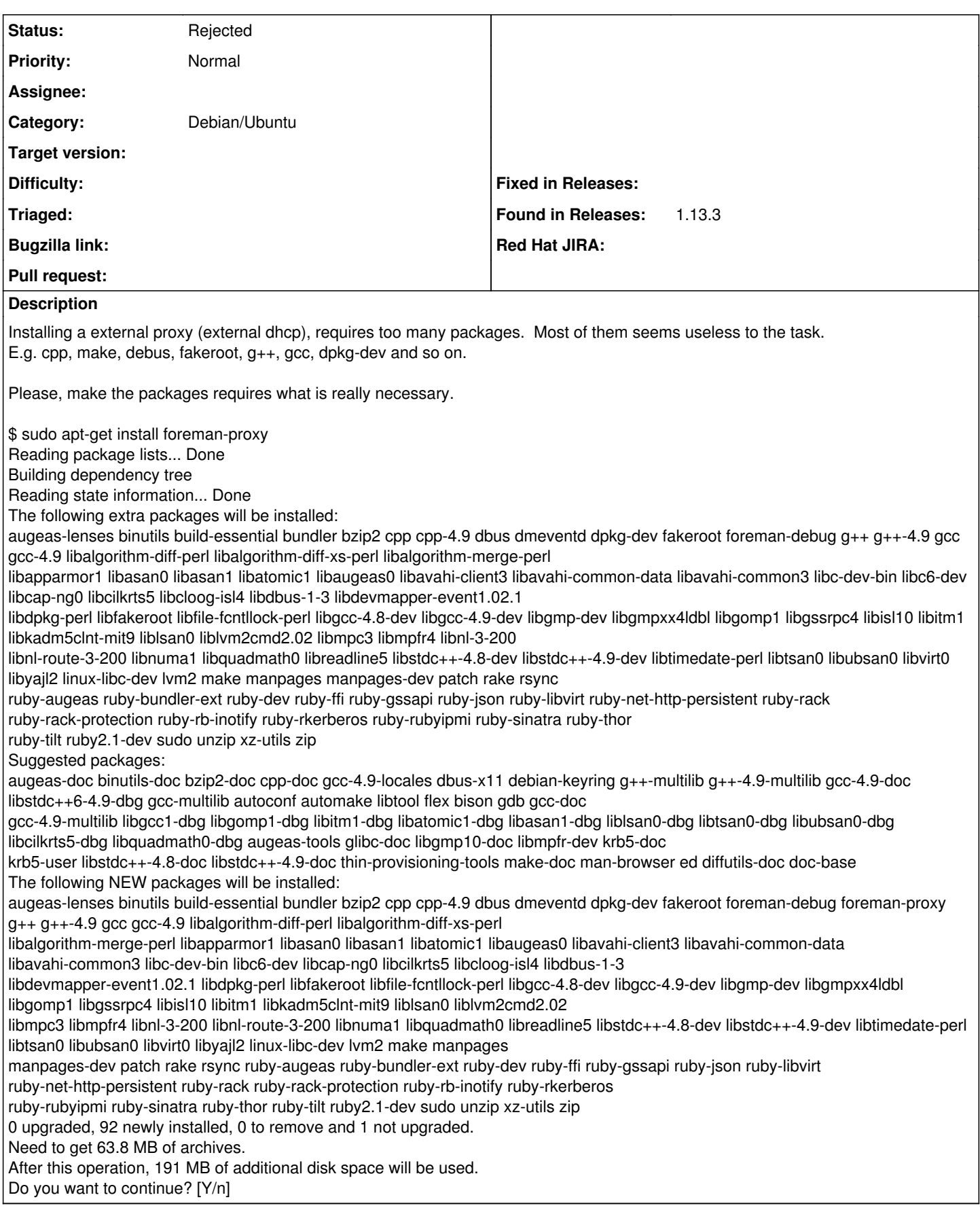

### **History**

### **#1 - 01/13/2017 03:57 AM - Dominic Cleal**

*- Project changed from Installer to Packaging*

*- Category set to Debian/Ubuntu*

*- Priority changed from High to Normal*

Most of the dependencies come from build-essentials, which the ruby-bundler package recommends.

Build support shouldn't be necessary for foreman-proxy as it uses binary packages, but the recommendation is valid for other cases. foreman-proxy does have a dependency on ruby-bundler though to perform dependency loading.

#### If you install with recommendations disabled, it's quite a lot smaller:

```
# apt-get install --no-install-recommends foreman-proxy
Reading package lists... Done
Building dependency tree       
Reading state information... Done
The following extra packages will be installed:
   augeas-lenses bundler libaugeas0 rake ruby-augeas ruby-bundler-ext ruby-concurrent ruby-net-http-persistent 
ruby-rack ruby-rack-protection ruby-sinatra ruby-thor ruby-tilt
Suggested packages:
   augeas-doc augeas-tools
Recommended packages:
   ruby-dev build-essential ruby-gssapi ruby-rubyipmi ruby-rkerberos ruby-libvirt ruby-rb-inotify foreman-debug
 zip
The following NEW packages will be installed:
   augeas-lenses bundler foreman-proxy libaugeas0 rake ruby-augeas ruby-bundler-ext ruby-concurrent ruby-net-ht
tp-persistent ruby-rack ruby-rack-protection ruby-sinatra ruby-thor ruby-tilt
0 upgraded, 14 newly installed, 0 to remove and 46 not upgraded.
Need to get 1500 kB of archives.
After this operation, 5432 kB of additional disk space will be used.
```
You can configure this permanently in apt if you so wish.

#### **#2 - 01/19/2017 07:37 AM - Anonymous**

*- Status changed from New to Rejected*

no reaction, closing.